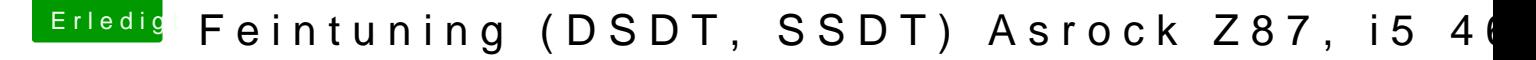

Beitrag von Chris\_Kant vom 12. Juli 2017, 21:32

[Zitat von derHa](https://www.hackintosh-forum.de/index.php/Thread/26097-Feintuning-DSDT-SSDT-Asrock-Z87-i5-4670K/?postID=333263#post333263)ckfan

<a href="https://www.hackintosh-forum.de/index.php/I Kant/">@Chris\_Kant</a> lade doch mal dein EFI Ordner hier im Threa können wir vielleicht gemeinsam etwas Feintuning machen.

In diesem Thread?

Edit by derHackfan: Download repariert